## **Workday Learning FAQs**

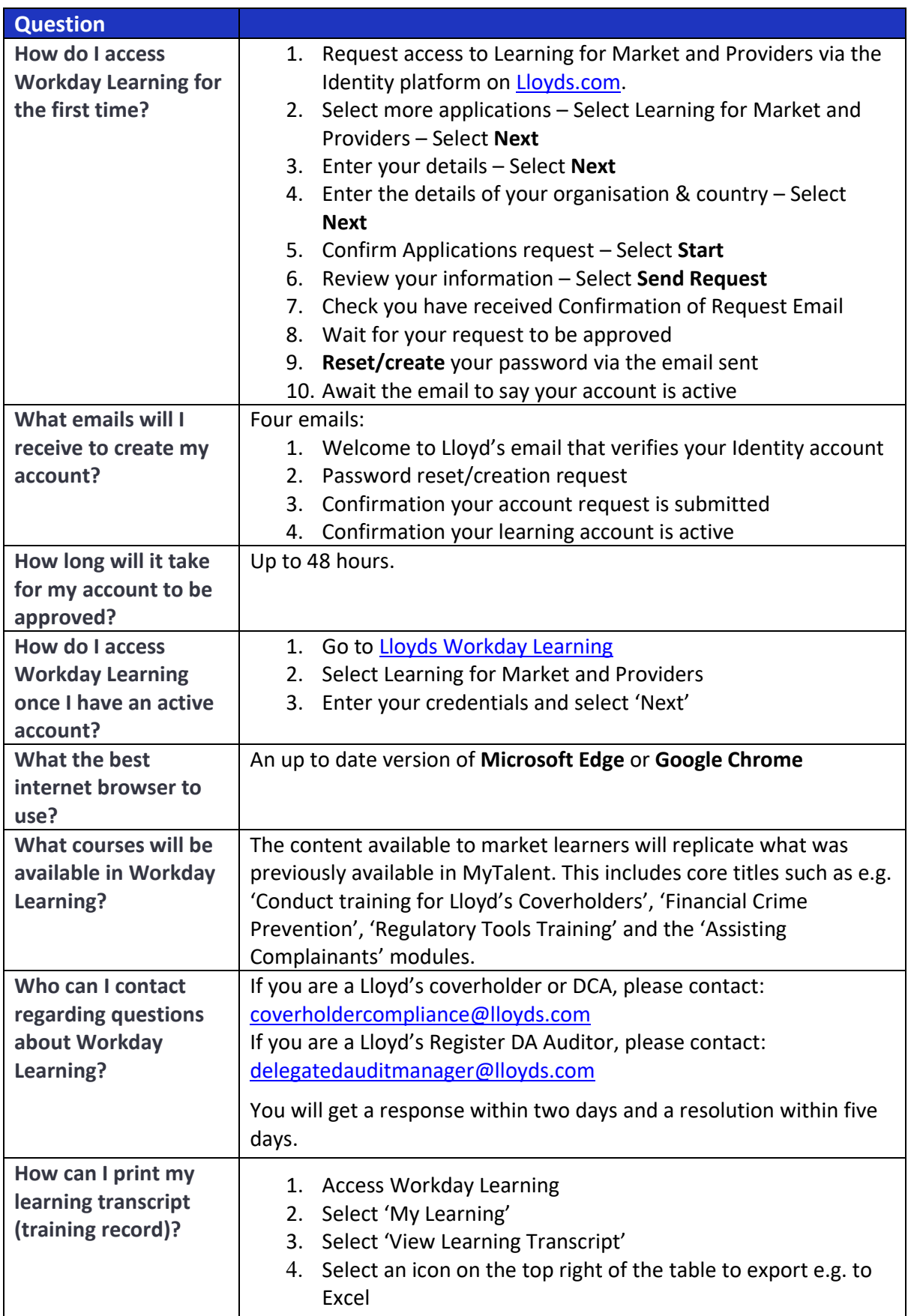